There are no translations available.

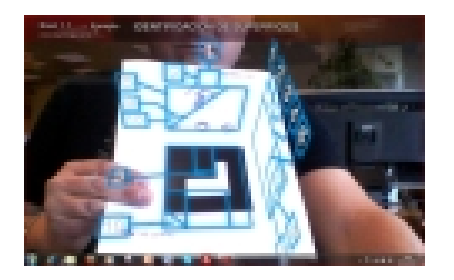

El pasado día 7 de octubre de 2011 se presentó una herramienta de Realidad Aumentada para la mejora de la capacidad espacial a cargo de Sergio Ballester de la empresa BIENETEC S.L. en el III Congreso Escuela 2.0 celebrado en la ciudad de Granada, organizado por el Ministerio de Educación a través del Instituto de Tecnologías Educativas y la Consejería de Educación de la Junta de Andalucía. Los autores del estudio, en el cual se basa la implementación de esta aplicación, son los profesores Jorge Martín Gutiérrez, Manuel Contero González y Mariano Alcañiz Raya.

Dicho estudio y la implementación tecnológica del mismo mediante realidad aumentada han dado como resultado una publicación en formato papel que convive y se complementa con el medio digital:

 - Libro "Curso para la mejora de la capacidad espacial" editado por AR-Books.coN ISBN: 978-84-9981-798-9

- Programa instalador de la aplicación de realidad aumentada (http://ar-books.com)

Como se indica en la presentación del libro "La capacidad espacial [es una componente](http://ar-books.com) de la inteligencia humana, que al igual que el resto de componentes cognitivas (verbal, numérica, razonamiento, memoria,...) se puede desarrollar y mejorar mediante el entrenamiento....." La presente herramienta fue testeada en la Universidad de La Laguna (Tenerife) y validada con un estudio en el que participaron 445 estudiantes de Primer Curso de Ingeniería. La conclusión final fue un incremento positivo de 10 puntos en la mejora de la habilidad espacial, sobre un máximo total de 50 puntos. La media en la población española de una muestra similar (estudiantes de primer curso universitario) es de 27 puntos. Los alumnos del estudio tenían una media inicial de 29 puntos, llegando a alcanzar una media de 39 puntos al finalizar el estudio.

# **Perspectiva actual de la Realidad Aumentada**

A modo de resumen (podéis encontrar información detallada en el primer artículo del Observatorio Tecnológico del ITE

sobre Realidad Aumentada y en la página

AuméntME

[\), para poder ejecutar aplicaciones](../../web/es/cajon-de-sastre/38-cajon-de-sastre/922-realidad-aumentada) de realidad aumentada necesita[mos tener un dispo](../../web/es/cajon-de-sastre/38-cajon-de-sastre/922-realidad-aumentada)sitivo tipo PC, netbook, smartphone, con capacidad de procesamiento, con cámara web y con [pantalla, don](http://www.aumenta.me/)de se superpondrán el mundo físico captado por la cámara web y la capa virtual de realidad aumentada generada por el software o navegador específico de realidad aumentada. Esta capa virtual puede incorporar imágenes, textos. objetos tridimensionales estáticos o animados,... a la realidad captada por la cámara web.

La capa virtual se puede activar mediante varios sistemas, dependiendo del tipo de aplicación de realidad aumentada que estemos utilizando:

- Marcadores en papel que son reconocidos por el software a través de la webcam.

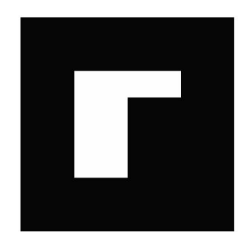

 - NFT (Natural Feature Tracking), donde el marcador puede ser cualquier imagen, objeto, icono,...

 - Códigos QR (sistema que es capaz de almacenar información en una matriz de puntos o en un código de barras). Para más información pulsar el enlace.

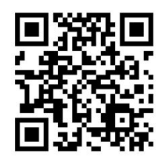

Written by Avelino García de La Carcía de La Carcía de La Carcía de La Carcía de La Carcía de La Carcía de La

 - Mediante el uso de navegadores específicos de realidad aumentada como Wikitude, Layar y Junaio. Utilizan el sistema GPS para detectar la localización del dispositivo, una brújula para detectar la orientación y un acelerómetro para detectar el movimiento del dispositivo. Este sistema es muy utilizado en los modernos smartphones.

Os mostramos una presentación realizada por Raúl Reinoso que explica con más detalle el marco actual de la Realidad Aumentada.

{slideshare}[slideshare id=9721995&doc=vicongresoeducared2011-slideshare-111016125417-phpapp02]{/slideshare}

Ver más presentaciones de Raúl Reinoso

Otro eje[mplo de este mis](http://www.slideshare.net/)mo [autor:](http://www.slideshare.net/tecnotic)

{slideshare}[slideshare id=9588323&doc=realidad-aumentada-en-halloween-111007024222-phpapp01&type=d]{/slides hare}

Ver más documentos de eDiamSistemas

## **Instalación y uso de la herramienta "Mejora de la capacidad espaci[al"](http://www.slideshare.net/)**

El proceso a seguir para el uso de la herramienta de Mejora de la Capacidad Espacial consta de varios pasos muy sencillos, que se describen a continuación.

Iniciamos el registro en la página http://ar-books.com/, para poder acceder a la descarga del software de Realidad Aumentada. Haciendo clic sobre el apartado Activar RA e introduciendo el código que la editorial envía tras el proceso de registro se inicia el proceso de descarga del instalador.

Written by Avelino García Monday, 17 October 2011 14:52

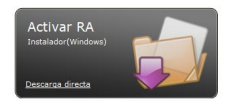

Una vez descargado en nuestro equipo lo ejecutamos. Se trata de un proceso de instalación estándar, por lo que no plantea ninguna dificultad.

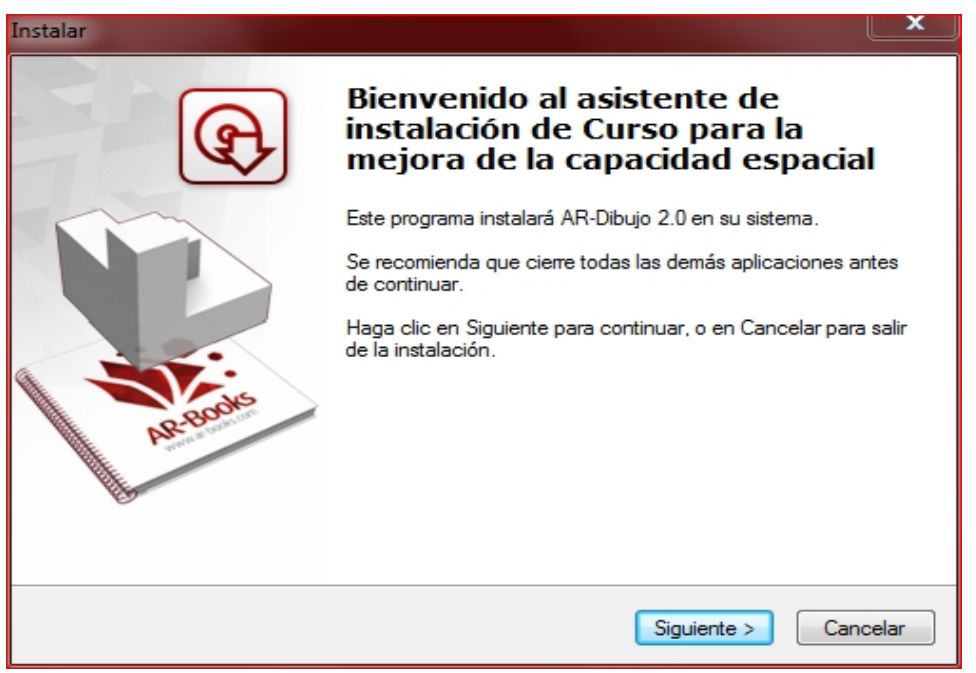

Written by Avelino García Monday, 17 October 2011 14:52

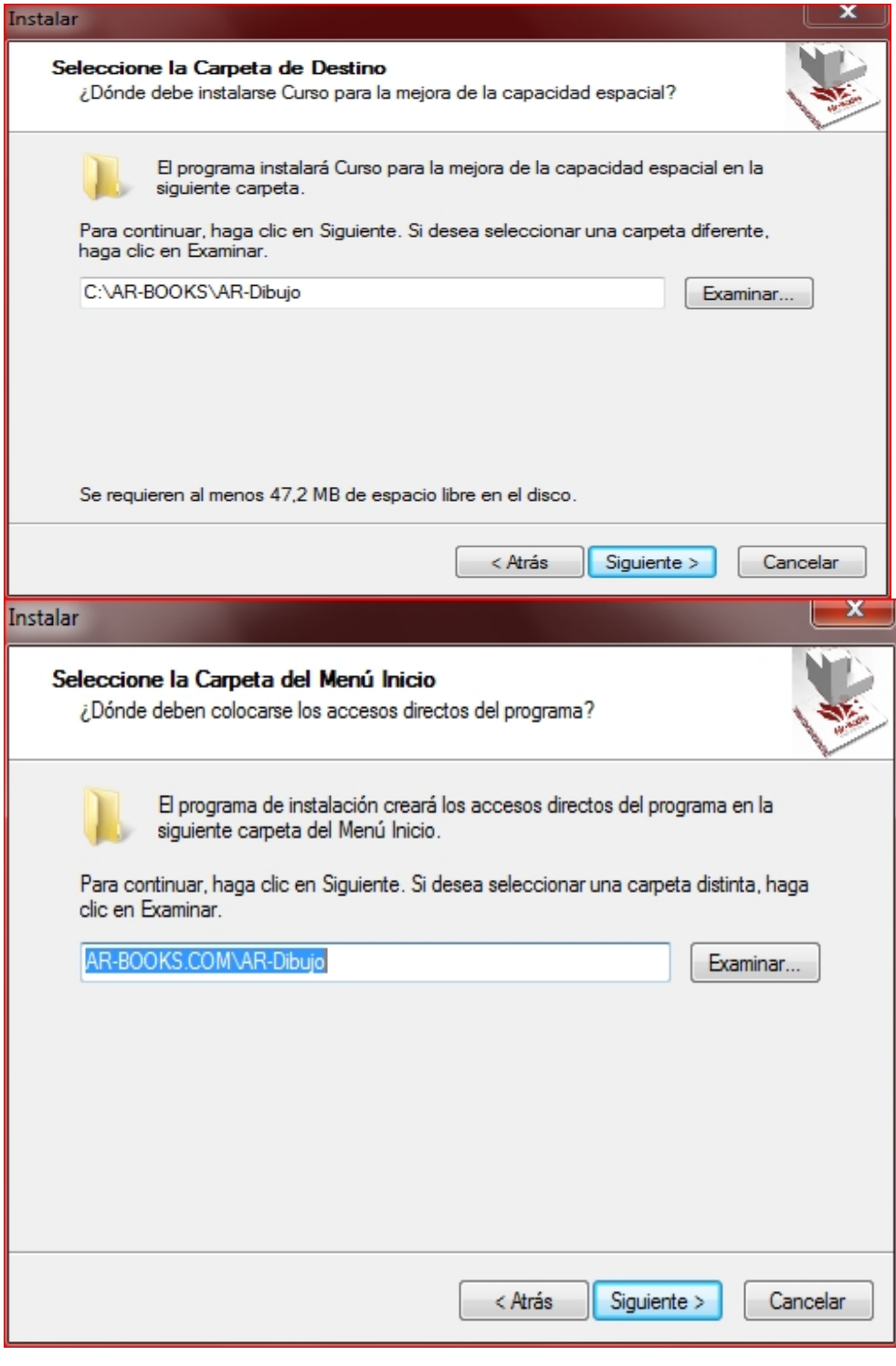

Written by Avelino García Monday, 17 October 2011 14:52

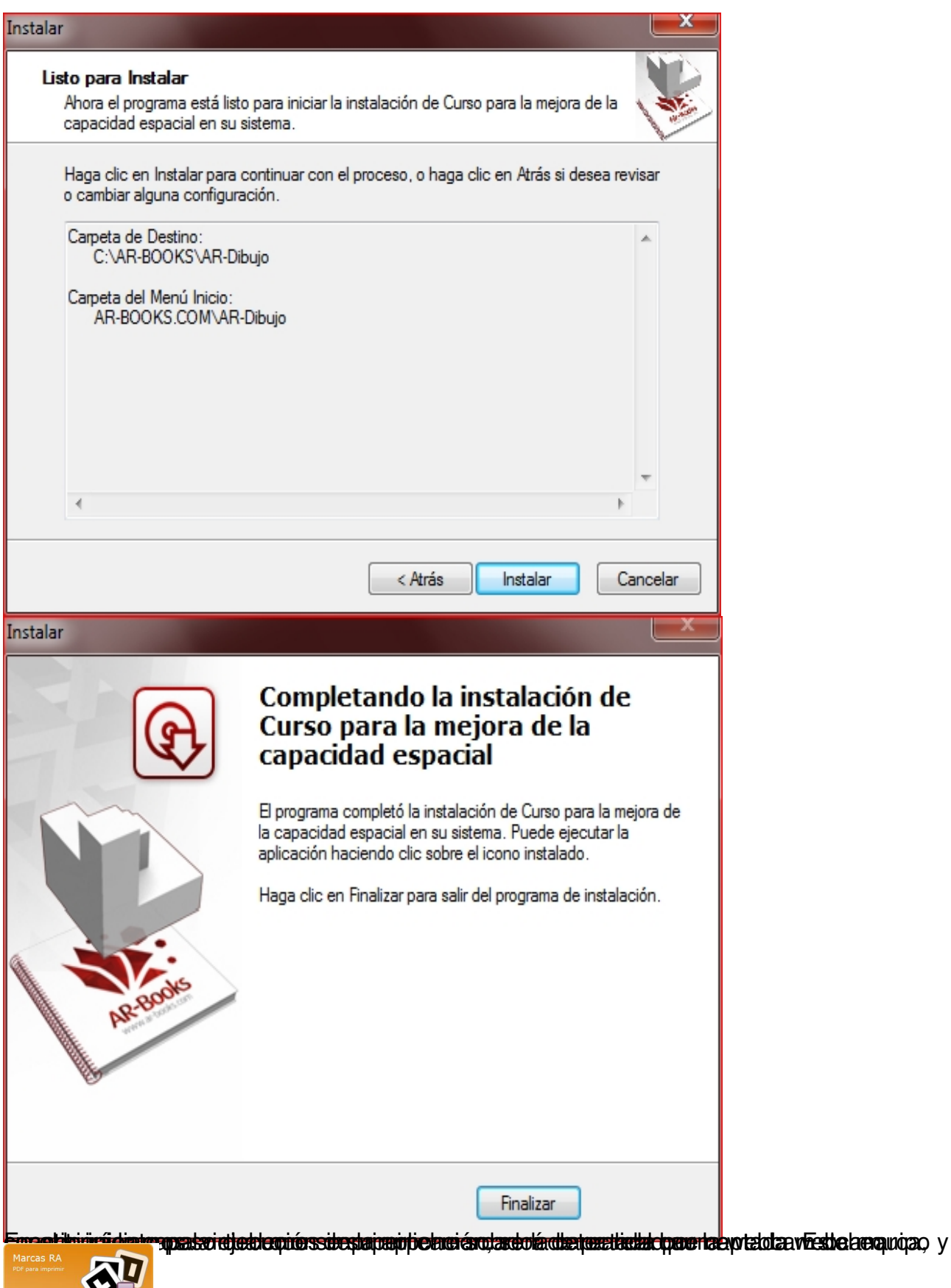

A standbitandering grapper tiera aup to saabsináres ta en har a bon digele o a figura es dostupará pola ta bondida alm.

Written by Avelino García Monday, 17 October 2011 14:52

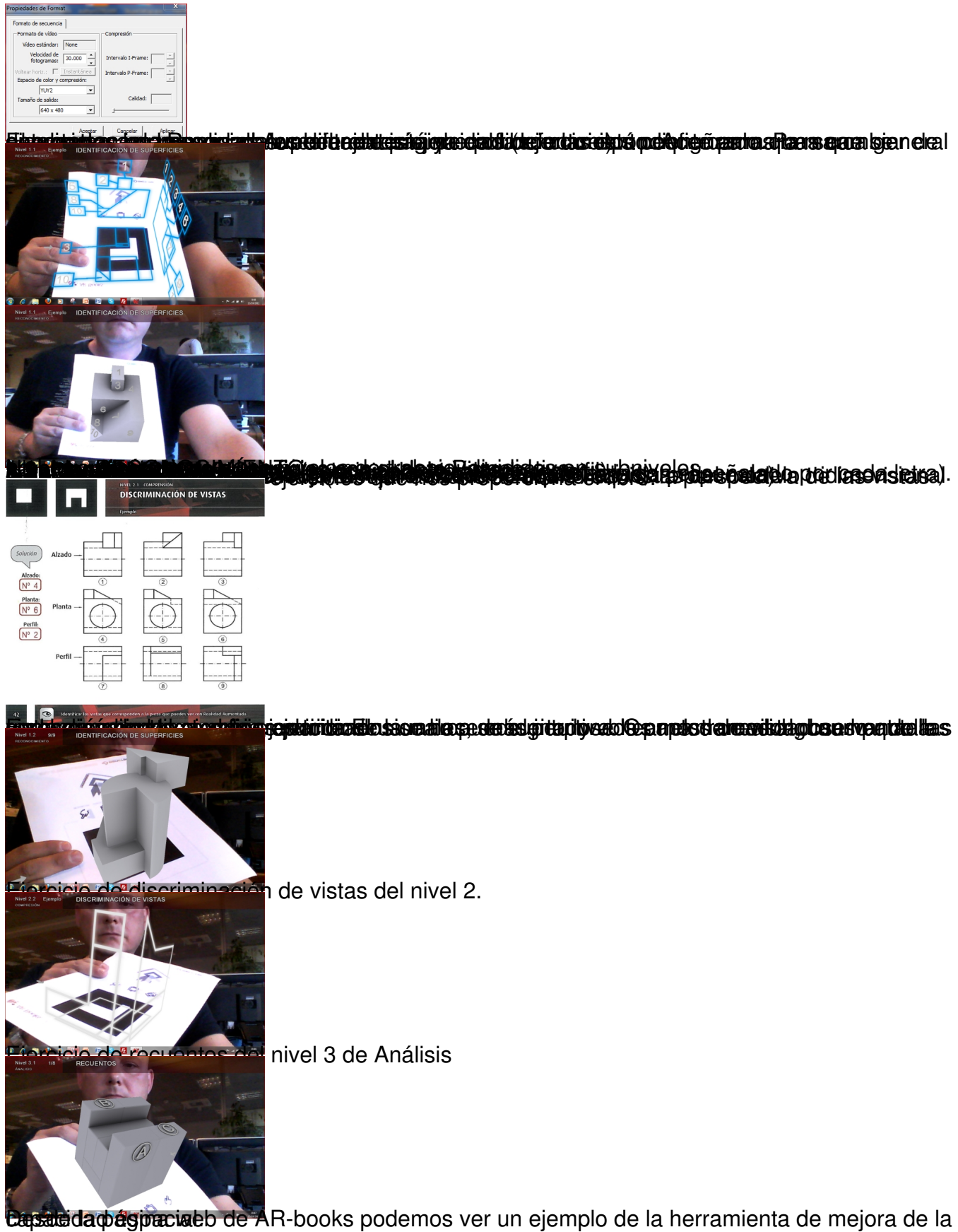

Written by Avelino García Monday, 17 October 2011 14:52

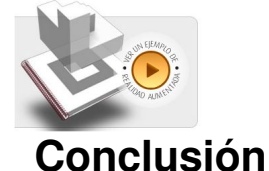

En el ámbito escolar, la realidad aumentada puede proporcionar un acercamiento visual en tres dimensiones a procesos que hasta ahora se presentaban deformados en dos dimensiones (las limitaciones del papel impreso). Se están implementando cada vez más herramientas de creación de materiales en realidad aumentada, siendo deseable que cada docente pueda generar sus propios contenidos. Así mismo, puede ser un gran impulso para el mercado editorial, cambiando la concepción clásica del libro de texto, convirtiéndolo en un elemento compatible con el medio digital. Es importante que las aplicaciones de realidad aumentada que se desarrollen, aporten un plus sobre las herramientas digitales actuales, pues de no ser así, y dado el costo de los desarrollos en RA, no se producirá el despliegue de esta tecnología. Espero y deseo que así sea.